## **Einweisung für den Online Kalender – Persönliche Sessions:**

https://frequenz-guide.com/personliche-sessions/

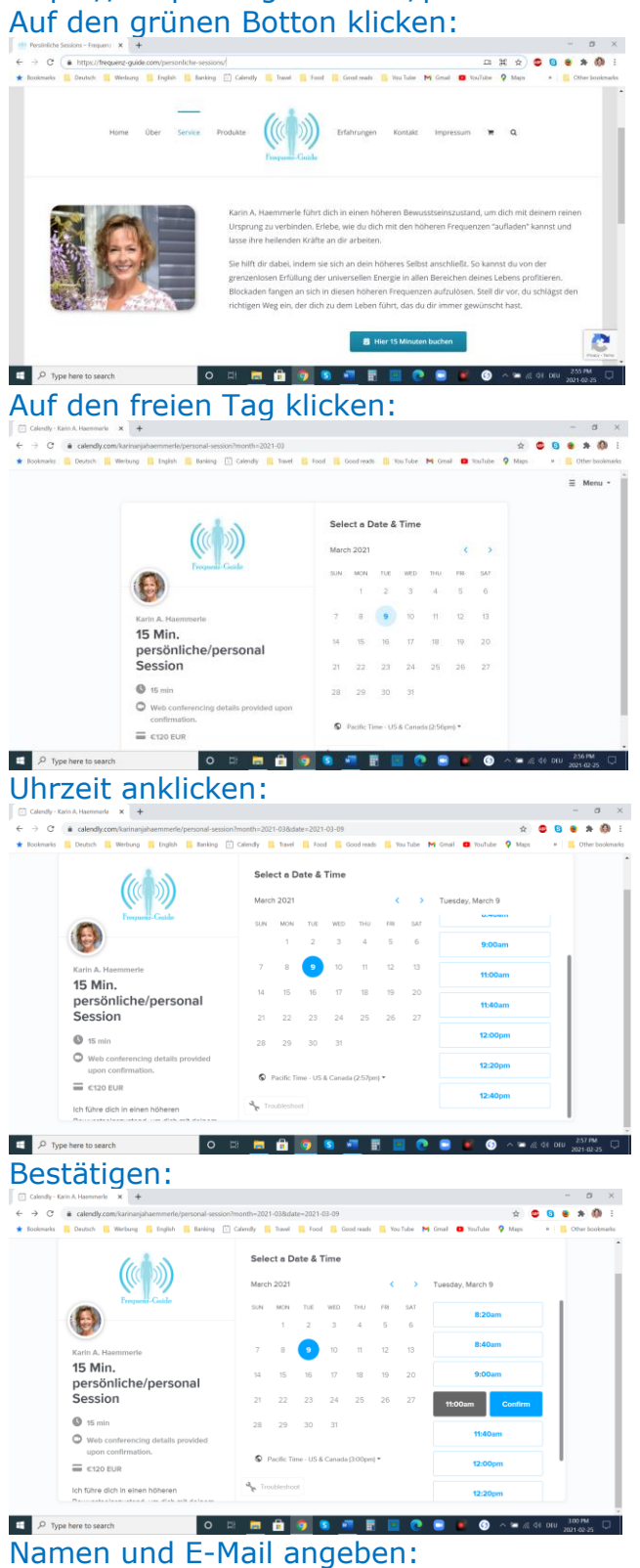

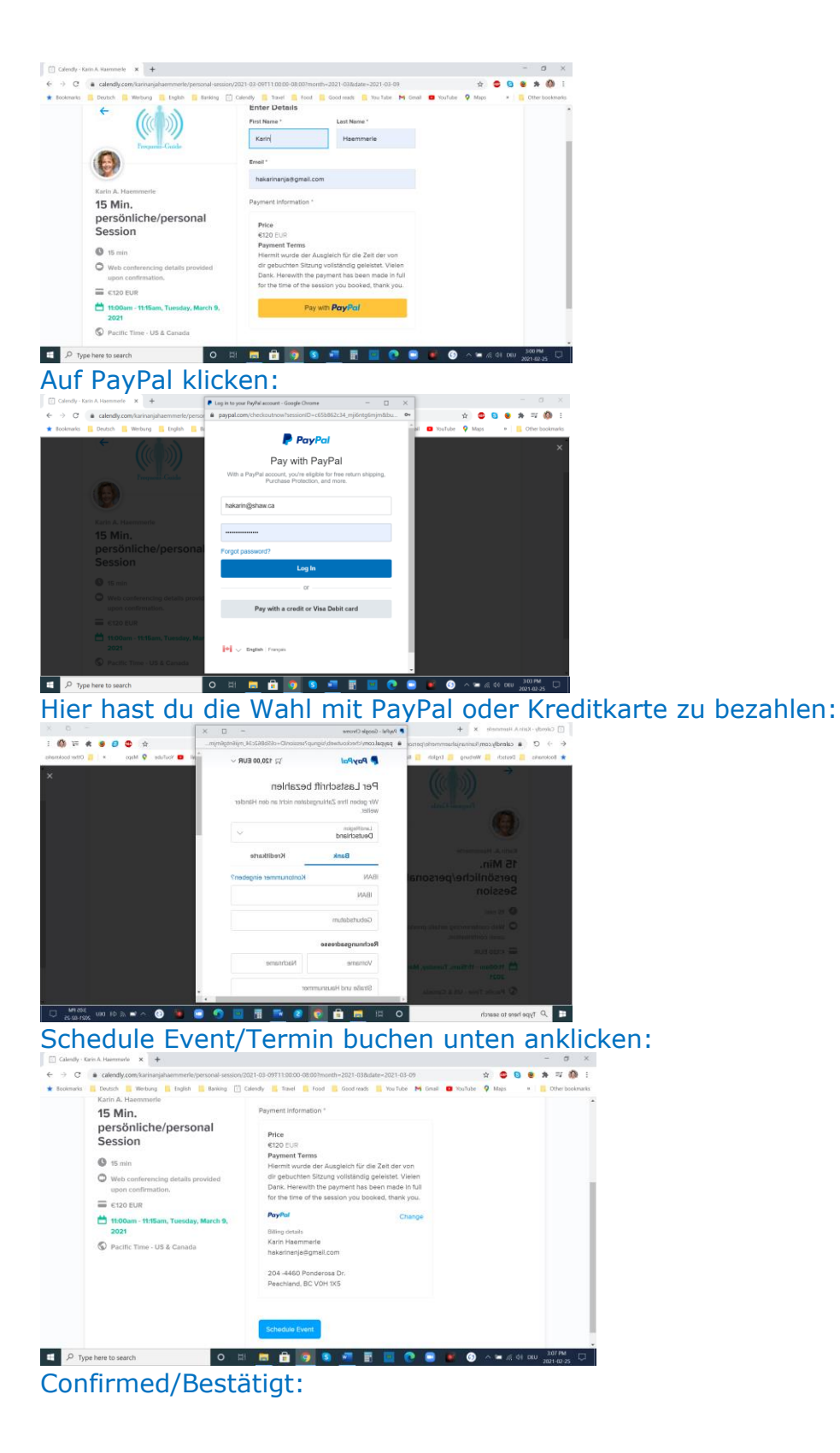

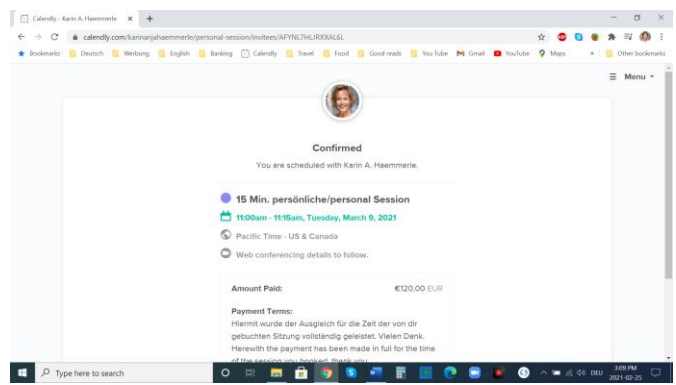

Dann bekommst du eine E-Mail als Bestätigung mit dem Zoom Link.